# Package 'fastbeta'

May 18, 2024

<span id="page-0-0"></span>Version 0.3.0

Date 2024-05-17

Title Fast Approximation of Time-Varying Infectious Disease Transmission Rates

Description A fast method for approximating time-varying infectious disease transmission rates from disease incidence time series and other data, based on a discrete time approximation of an SEIR model, as analyzed in Jagan et al. (2020) [<doi:10.1371/journal.pcbi.1008124>](https://doi.org/10.1371/journal.pcbi.1008124).

License GPL  $(>= 2)$ 

URL <https://github.com/davidearn/fastbeta>

BugReports <https://github.com/davidearn/fastbeta/issues>

**Depends** R  $(>= 4.3.0)$ 

Imports grDevices, graphics, stats

Suggests adaptivetau, deSolve, tools, utils

BuildResaveData no

NeedsCompilation yes

Author Mikael Jagan [aut, cre] (<<https://orcid.org/0000-0002-3542-2938>>)

Maintainer Mikael Jagan <jaganmn@mcmaster.ca>

Repository CRAN

Date/Publication 2024-05-18 00:20:02 UTC

## R topics documented:

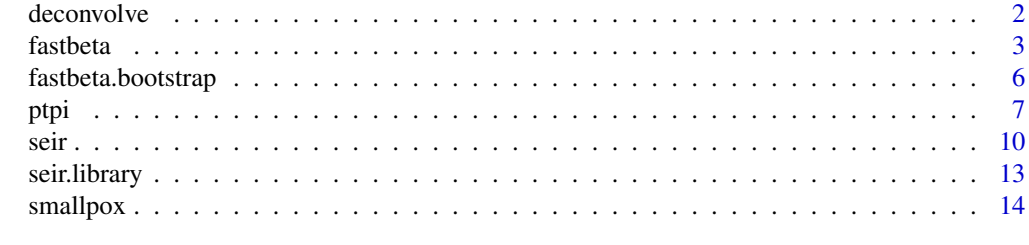

**Index** [15](#page-14-0)

<span id="page-1-1"></span><span id="page-1-0"></span>

Performs a modified Richardson-Lucy iteration for the purpose of estimating incidence from reported incidence or mortality, conditional on a reporting probability and on a distribution of the time to reporting.

#### Usage

 $deconvolve(x, prob = 1, delay = 1,$ start, tol = 1, iter.max = 32L, complete = FALSE)

#### Arguments

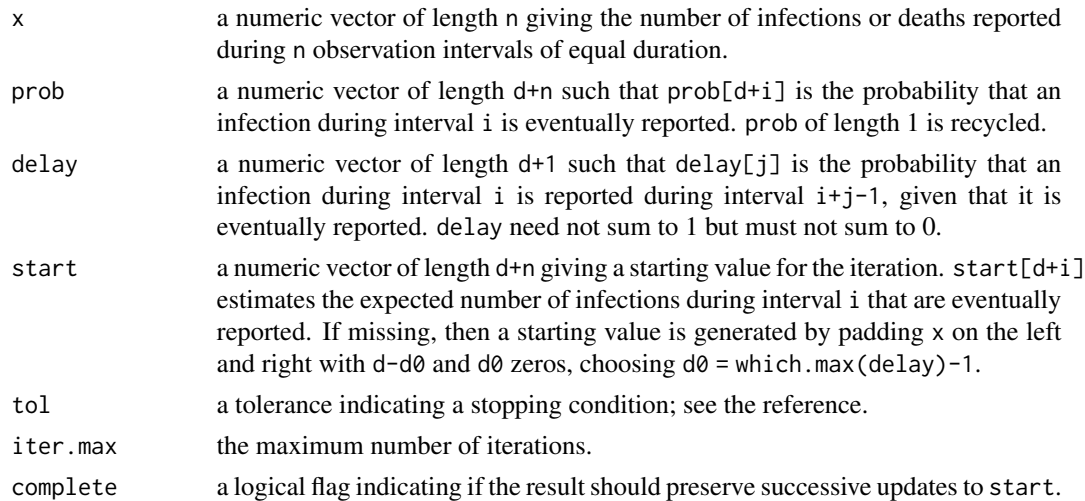

#### Value

A list with elements:

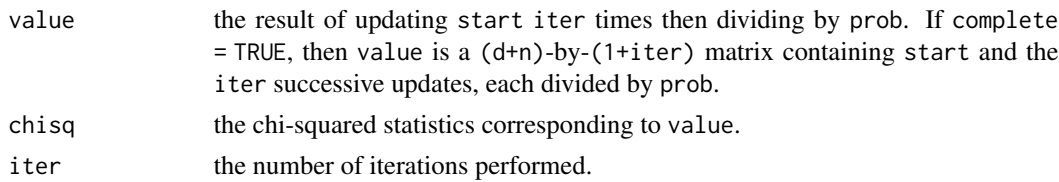

#### References

Goldstein, E., Dushoff, J., Ma, J., Plotkin, J. B., Earn, D. J. D., & Lipsitch, M. (2020). Reconstructing influenza incidence by deconvolution of daily mortality time series. *Proceedings of the National Academy of Sciences U. S. A.*, *106*(51), 21825-21829. [doi:10.1073/pnas.0902958106](https://doi.org/10.1073/pnas.0902958106)

#### <span id="page-2-0"></span>fastbeta 3

#### Examples

```
set.seed(2L)
n <- 200L
d <- 50L
p \le -0.1prob \leq plogis(rlogis(d + n, location = qlogis(p), scale = 0.1))
delay <- diff(pgamma(0L:(d + 1L), 12, 0.4))
h <- function (x, a = 1, b = 1, c = 0) a * exp(-b * (x - c)^2)
ans \le floor(h(seq(-60, 60, length.out = d + n), a = 1000, b = 0.001))
x0 \leq -rbinom(d + n, ans, prob)x \le - tabulate(rep.int(1L:(d + n), x\theta) +
              sample(0L:d, size = sum(x0), replace = TRUE, prob = delay),d + n)[- (1L:d)]str(D0 <- deconvolve(x, prob, delay, complete = FALSE))
str(D1 \leq - \text{deconvolve}(x, prob, delay, complete = TRUE))match(- (d - 1L):n,cbind(x0, c(rep.int(NA, d), x), prob * D0[["value"]], p * ans),
        type = c("p", "p", "p", "l"),
        col = c(1L, 1L, 2L, 4L), pch = c(16L, 1L, 16L, NA),lty = c(0L, 0L, 0L, 1L), lwd = c(NA, NA, NA, 3L),xlab = "time", ylab = "count")legend("topleft", NULL,
       c("actual", "actual+delay", "actual+delay+deconvolution", "p*h"),
       col = c(1L, 1L, 2L, 4L), pch = c(16L, 1L, 16L, NA),lty = c(0L, 0L, 0L, 1L), lwd = c(NA, NA, NA, 3L),bty = "n")
plot(0L:D1[["iter"]], D1[["chisq"]], xlab = "iterations", ylab = quote(chi^2))
abline(h = 1, lty = 2L)
```
<span id="page-2-1"></span>

fastbeta *Estimate a Time-Varying Infectious Disease Transmission Rate*

#### Description

Generates a discrete approximation of a time-varying infectious disease transmission rate from an equally spaced incidence time series and other data.

#### Usage

```
fastbeta(series, sigma = gamma, gamma = 1, delta = 0,
        init, m = length(int) - n - 2L, n = 1L, ...
```
I

#### <span id="page-3-0"></span>Arguments

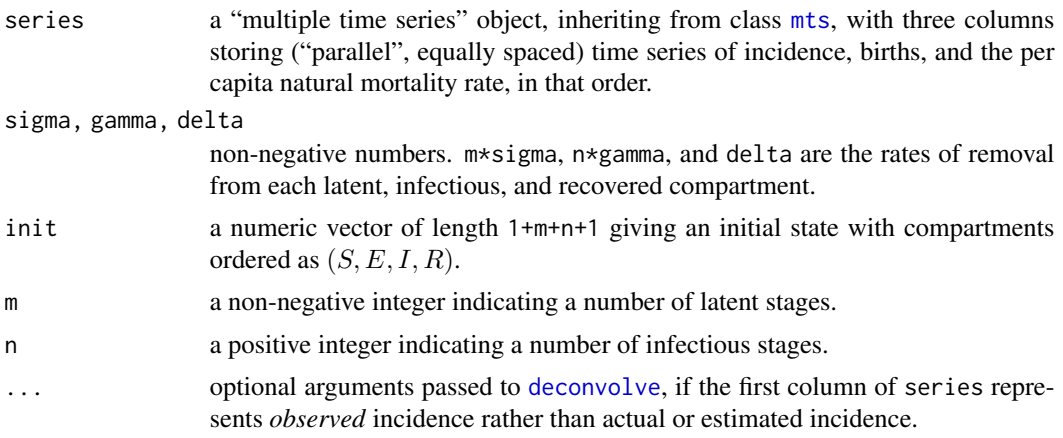

#### Details

The algorithm implemented by fastbeta is based on an SEIR model with

- *m* latent stages  $(E^i, i = 1, \ldots, m)$ ;
- *n* infectious stages  $(I^j, j = 1, \ldots, n)$ ;
- time-varying rates  $\beta$ ,  $\nu$ , and  $\mu$  of transmission, birth, and natural death; and
- constant rates  $m\sigma$ ,  $n\gamma$ , and  $\delta$  of removal from each latent, infectious, and recovered compartment, where removal from the recovered compartment implies return to the susceptible compartment (loss of immunity).

It is derived by linearizing of the system of ordinary differential equations

$$
dS \t/dt = \delta R - (\lambda(t) + \mu(t))S + \nu(t)
$$
  
\n
$$
dE^1 \t/dt = \lambda(t)S - (m\sigma + \mu(t))E^1
$$
  
\n
$$
dE^{i+1}/dt = m\sigma E^i - (m\sigma + \mu(t))E^{i+1}
$$
  
\n
$$
dI^1 \t/dt = m\sigma E^m - (n\gamma + \mu(t))I^1
$$
  
\n
$$
dI^{j+1}/dt = n\gamma I^j - (n\gamma + \mu(t))I^{j+1}
$$
  
\n
$$
dR \t/dt = n\gamma I^n - (\delta + \mu(t))R
$$

and substituting actual or estimated incidence and births for definite integrals of  $\lambda S$  and  $\nu$ . This procedure yields a system of linear difference equations from which one recovers a discrete approximation of  $\beta$ :

$$
E_{t+1}^{1} = \left[ (1 - \frac{1}{2}(m\sigma + \mu_{t})) E_{t}^{1} + Z_{t+1} \right] / \left[ 1 + \frac{1}{2}(m\sigma + \mu_{t+1}) \right]
$$
\n
$$
E_{t+1}^{i+1} = \left[ (1 - \frac{1}{2}(m\sigma + \mu_{t})) E_{t}^{i+1} + \frac{1}{2}m\sigma(E_{t}^{i} + E_{t+1}^{i}) \right] / \left[ 1 + \frac{1}{2}(m\sigma + \mu_{t+1}) \right]
$$
\n
$$
I_{t+1}^{1} = \left[ (1 - \frac{1}{2}(n\gamma + \mu_{t})) I_{t}^{1} + \frac{1}{2}m\sigma(E_{t}^{m} + E_{t+1}^{m}) \right] / \left[ 1 + \frac{1}{2}(n\gamma + \mu_{t+1}) \right]
$$
\n
$$
I_{t+1}^{j+1} = \left[ (1 - \frac{1}{2}(n\gamma + \mu_{t})) I_{t}^{j+1} + \frac{1}{2}n\gamma(I_{t}^{j} + I_{t+1}^{j}) \right] / \left[ 1 + \frac{1}{2}(n\gamma + \mu_{t+1}) \right] \beta_{t} = (Z_{t} + Z_{t+1}) / (2S_{t} \sum_{j} I_{t+1}^{j+1} + \left[ (1 - \frac{1}{2}(-\delta + \mu_{t})) R_{t} + \frac{1}{2}n\gamma(I_{t}^{n} + I_{t+1}^{n}) \right] / \left[ 1 + \frac{1}{2}(-\delta + \mu_{t+1}) \right]
$$
\n
$$
S_{t+1} = \left[ (1 - \frac{1}{2}(-\mu_{t})) S_{t} + \frac{1}{2} \delta(R_{t} + R_{t+1}) - Z_{t+1} + B_{t+1} \right] / \left[ 1 + \frac{1}{2}(-\mu_{t+1}) \right]
$$

<span id="page-4-0"></span>fastbeta 5

where we use the notation

$$
X_t \sim X(t) : X = S, E^i, I^j, R, Z, B, \mu, \beta
$$
  

$$
B(t) = \int_{t-1}^t \lambda(s)S(s) ds
$$
  

$$
B(t) = \int_{t-1}^t \nu(s) ds
$$

and it is understood that the independent variable  $t$  is a unitless measure of time relative to the spacing of the substituted time series of incidence and births.

#### Value

A "multiple time series" object, inheriting from class [mts](#page-0-0), with 1+m+n+1+1 columns (named S, E, I, R, and beta) storing the result of the iteration described in 'Details'. It is completely parallel to argument series, having the same [tsp](#page-0-0) attribute.

#### References

Jagan, M., deJonge, M. S., Krylova, O., & Earn, D. J. D. (2020). Fast estimation of time-varying infectious disease transmission rates. *PLOS Computational Biology*, *16*(9), Article e1008124, 1-39. [doi:10.1371/journal.pcbi.1008124](https://doi.org/10.1371/journal.pcbi.1008124)

```
if (requireNamespace("adaptivetau")) withAutoprint({
```

```
data(seir.ts02, package = "fastbeta")
a <- attributes(seir.ts02)
str(seir.ts02)
plot(seir.ts02)
## We suppose that we have perfect knowledge of incidence,
## births, and the data-generating parameters
series <- cbind(seir.ts02[, c("Z", "B")], mu = a[["mu"]](0))
colnames(series) <- c("Z", "B", "mu") # FIXME: stats:::cbind.ts mangles dimnames
args <- c(list(series = series),
          a[c("sigma", "gamma", "delta", "init", "m", "n")])
str(args)
X <- do.call(fastbeta, args)
str(X)
plot(X)
plot(X[, "beta"], ylab = "transmission rate")
lines(a[["beta"]](time(X)), col = "red") # the "truth"})
```
<span id="page-5-0"></span>A simple wrapper around [fastbeta](#page-2-1) using it to generate a "primary" estimate of a time-varying transmission rate and r bootstrap estimates. Bootstrap estimates are computed for incidence time series simulated using [seir](#page-9-1), with transmission rate defined as the linear interpolant of the primary estimate.

#### Usage

```
fastbeta.bootstrap(r,
                  series, sigma = gamma, gamma = 1, delta = 0,
                  init, m = length(int) - n - 2L, n = 1L, ...
```
#### Arguments

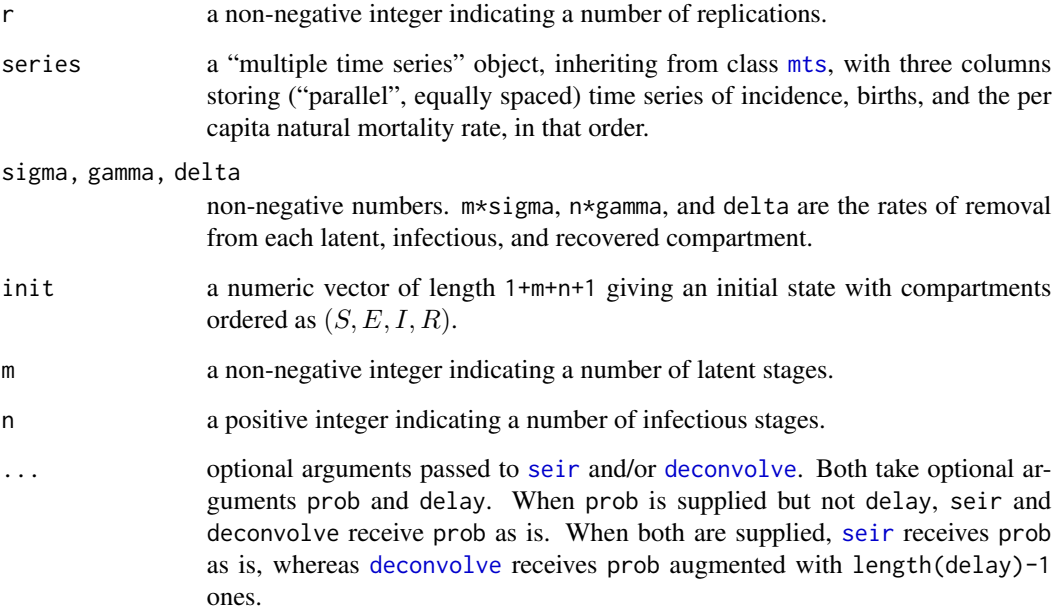

#### Value

A "multiple time series" object, inheriting from class [mts](#page-0-0), with 1+r columns storing the one primary and r bootstrap estimates. It is completely parallel to argument series, having the same [tsp](#page-0-0) attribute.

# Examples

```
if (requireNamespace("adaptivetau")) withAutoprint({
data(seir.ts02, package = "fastbeta")
a <- attributes(seir.ts02)
str(seir.ts02)
plot(seir.ts02)
## We suppose that we have perfect knowledge of incidence,
## births, and the data-generating parameters
series <- cbind(seir.ts02[, c("Z", "B")], mu = a[["mu"]](0))
colnames(series) <- c("Z", "B", "mu") # FIXME: stats:::cbind.ts mangles dimnames
args \leftarrow c(list(r = 100L, series = series),a[c("sigma", "gamma", "delta", "init", "m", "n")])
str(args)
R <- do.call(fastbeta.bootstrap, args)
str(R)
plot(R)
plot(R, level = 0.95)})
```
ptpi *Peak to Peak Iteration*

#### Description

Approximates the state of an SEIR model at a reference time from an equally spaced, T-periodic incidence time series and other data. The algorithm relies on a strong assumption: that the incidence time series was generated by the asymptotic dynamics of an SEIR model admitting a locally stable, T-periodic attractor. Hence do interpret with care.

#### Usage

```
ptpi(series, sigma = gamma, gamma = 1, delta = 0,
     init, m = length(init) - n - 2L, n = 1L,
     start = tsp(series)[1L], end = tsp(series)[2L],
     tol = 1e-03, iter.max = 32L,
     backcalc = FALSE, complete = FALSE, ...)
```
#### Arguments

series a "multiple time series" object, inheriting from class [mts](#page-0-0), with three columns storing ("parallel", equally spaced) time series of incidence, births, and the per capita natural mortality rate, in that order.

<span id="page-6-0"></span>ptpi *7* 

<span id="page-7-0"></span>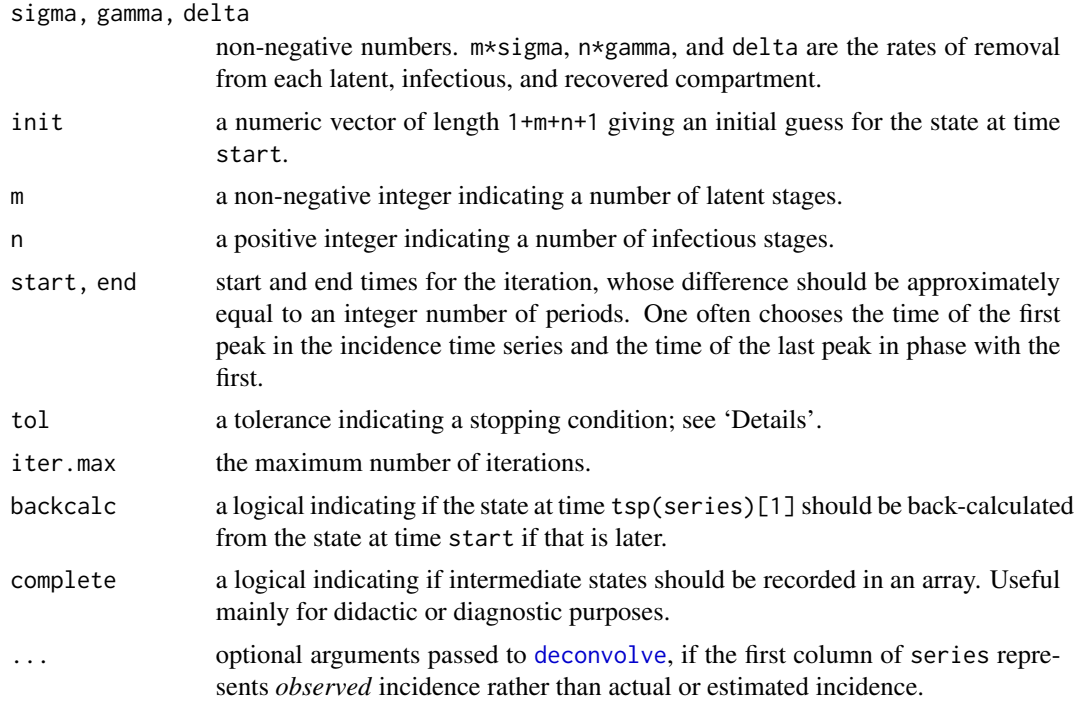

#### Details

ptpi can be understood as an iterative application of [fastbeta](#page-2-1) to a subset of series. The basic algorithm can be expressed in R code as:

```
w \le - window(series, start, end); i \le - nrow(s); j \le - seq_along(init)
diff <- Inf; iter <- 0L
while (diff > tol && iter < iter.max) {
    init. <- init
    init <- fastbeta(w, sigma, gamma, delta, init, m, n)[i, j]
diff \leq sqrt(sum((init - init.)^2) / sum(init.^2))
    iter <- iter + 1L
}
value <- init
```
Back-calculation involves solving a linear system of equations; the back-calculated result can mislead if the system is ill-conditioned.

#### Value

A list with elements:

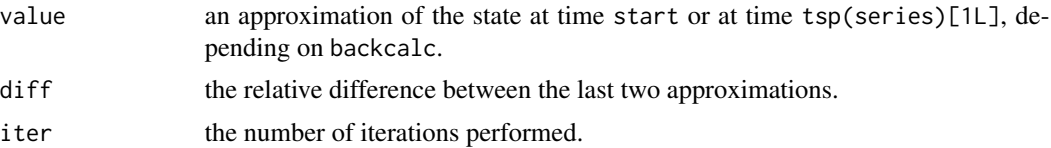

<span id="page-8-0"></span>ptpi 9

- x if complete = TRUE, then a "multiple time series" object, inheriting from class
	- [mts](#page-0-0), with dimensions  $c(nrow(w), length(value), iter)$ , where w = window(series, start, end).  $x$ [,, k] contains the state at each time(w) in iteration k.

#### References

Jagan, M., deJonge, M. S., Krylova, O., & Earn, D. J. D. (2020). Fast estimation of time-varying infectious disease transmission rates. *PLOS Computational Biology*, *16*(9), Article e1008124, 1-39. [doi:10.1371/journal.pcbi.1008124](https://doi.org/10.1371/journal.pcbi.1008124)

```
if (requireNamespace("deSolve")) withAutoprint({
```

```
data(seir.ts01, package = "fastbeta")
a <- attributes(seir.ts01); p <- length(a[["init"]])
str(seir.ts01)
plot(seir.ts01)
```

```
## We suppose that we have perfect knowledge of incidence,
## births, and the data-generating parameters, except for
## the initial state, which we "guess"
series <- cbind(seir.ts01[, c("Z", "B")], mu = a[["mu"]](0))
colnames(series) <- c("Z", "B", "mu") # FIXME: stats:::cbind.ts mangles dimnames
```

```
plot(series[, "Z"])
start <- 23; end <- 231
abline(v = c(start, end), lty = 2)
```

```
set.seed(0L)
args <- c(list(series = series),
          a[c("sigma", "gamma", "delta", "init", "m", "n")],
          list(start = start, end = end, complete = TRUE)init <- seir.ts01[which.min(abs(time(seir.ts01) - start)), seq_len(p)]
args[["init"] <- init * rlnorm(p, 0, 0.1)
str(args)
L <- do.call(ptpi, args)
str(L)
S \le - L[[T'x'']][, 'S'', ]plot(S, plot.type = "single")
lines(seir.ts01[, "S"], col = "red", lwd = 4) # the "truth"
abline(h = L[["value"]]["S"], v = start, col = "blue", lwd = 4, lty = 2)
## Relative error
```

```
L[["value"]] / init - 1
```
<span id="page-9-1"></span><span id="page-9-0"></span>Simulates incidence time series based on an SEIR model with user-defined forcing and a simple model for observation error.

Note that simulation code depends on availability of suggested packages adaptivetau and deSolve. If the dependency cannot be loaded then an error is signaled.

#### Usage

```
seir(length.out = 1L,
     beta, nu, mu, sigma = gamma, gamma = 1, delta = 0,
     init, m = length(int) - n - 2L, n = 1L,
     stochastic = TRUE, prob = 1, delay = 1,
     useCompiled = TRUE, ...)
```
## A basic wrapper for the 'm = 0L' case:

```
sir(length.out = 1L,
    beta, nu, mu, gamma = 1, delta = 0,
    init, n = 1L,
    stochastic = TRUE, prob = 1, delay = 1,
    useCompiled = TRUE, ...)
```
#### Arguments

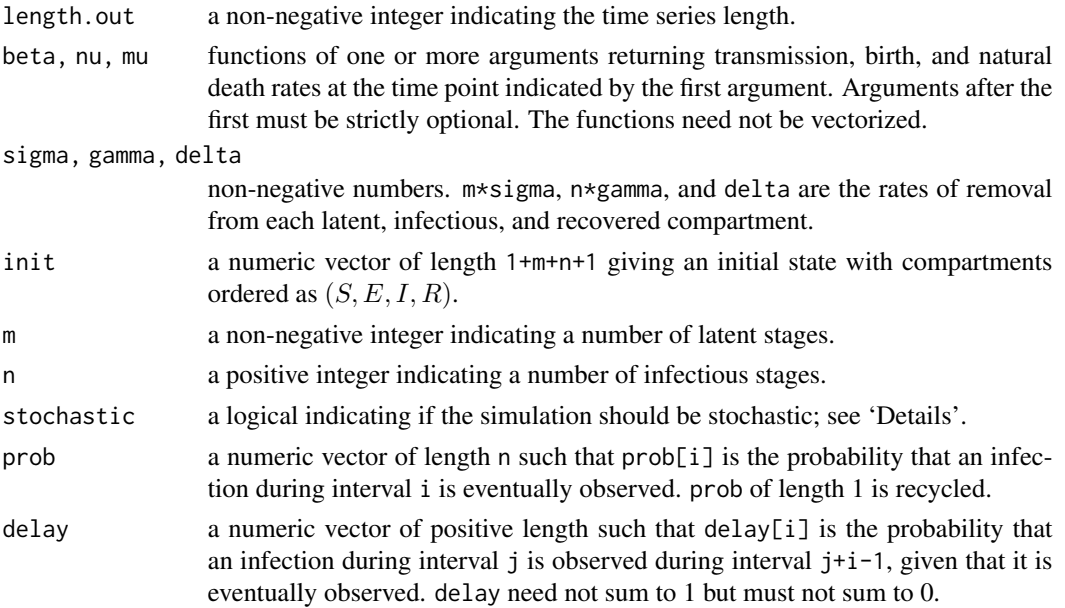

<span id="page-10-0"></span>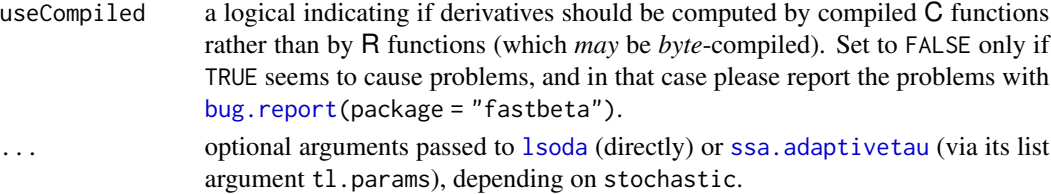

### Details

Simulations are based on an SEIR model with

- *m* latent stages  $(E^i, i = 1, \ldots, m)$ ;
- *n* infectious stages  $(I^j, j = 1, \ldots, n)$ ;
- time-varying rates  $\beta$ ,  $\nu$ , and  $\mu$  of transmission, birth, and natural death; and
- constant rates  $m\sigma$ ,  $n\gamma$ , and  $\delta$  of removal from each latent, infectious, and recovered compartment, where removal from the recovered compartment implies return to the susceptible compartment (loss of immunity).

seir(stochastic = FALSE) works by numerically integrating the system of ordinary differential equations

$$
dS \t/dt = \delta R - (\lambda(t) + \mu(t))S + \nu(t)
$$
  
\n
$$
dE^1 \t/dt = \lambda(t)S - (m\sigma + \mu(t))E^1
$$
  
\n
$$
dE^{i+1}/dt = m\sigma E^i - (m\sigma + \mu(t))E^{i+1}
$$
  
\n
$$
dI^1 \t/dt = m\sigma E^m - (n\gamma + \mu(t))I^1
$$
  
\n
$$
dI^{j+1}/dt = n\gamma I^j - (n\gamma + \mu(t))I^{j+1}
$$
  
\n
$$
dR \t/dt = n\gamma I^n - (\delta + \mu(t))R
$$

where it is understood that the independent variable  $t$  is a unitless measure of time relative to an observation interval. To get time series of incidence and births, the system is augmented with two equations describing *cumulative* incidence and births

$$
dZ/dt = \lambda(t)SdB/dt = \nu(t)
$$

and the *augmented* system is numerically integrated. Observed incidence is simulated from incidence by scaling the latter by prob and convolving the result with delay.

seir(stochastic = TRUE) works by simulating a Markov process corresponding to the augmented system, as described in the reference. Observed incidence is simulated from incidence by binning binomial samples taken with probabilities prob over future observation intervals according to multinomial samples taken with probabilities delay.

#### Value

A "multiple time series" object, inheriting from class [mts](#page-0-0). Beneath the class, it is a length.outby-1+m+n+1+2 numeric matrix with columns S, E, I, R, Z, and B, where Z and B specify incidence and births as the number of infections and births since the previous time point.

If prob or delay is not missing, then there is an additional column Z.obs specifying *observed* incidence as the number of infections observed since the previous time point. The first length(delay) elements of this column contain partial counts.

#### <span id="page-11-0"></span>References

Cao, Y., Gillespie, D. T., & Petzold, L. R. (2007). Adaptive explicit-implicit tau-leaping method with automatic tau selection. *Journal of Chemical Physics*, *126*(22), Article 224101, 1-9. [doi:10.106](https://doi.org/10.1063/1.2745299)3/ [1.2745299](https://doi.org/10.1063/1.2745299)

#### See Also

[seir.library](#page-12-1).

```
if (requireNamespace("adaptivetau")) withAutoprint({
```

```
beta <- function (t, a = 1e-01, b = 1e-05) b * (1 + a * sinpi(t / 26))
nu <- function (t) 1e+03
mu <- function (t) 1e-03
sigma <-0.5gamma <-0.5delta <- 0
init <- c(S = 50200, E = 1895, I = 1892, R = 946011)length.out <- 250L
prob \leq -0.1delay \leq diff(pgamma(0:8, 2.5))
set.seed(0L)
X <- seir(length.out, beta, nu, mu, sigma, gamma, delta, init,
         prob = prob, delay = delay, epsilon = 0.002## ^^^^^^^
## default epsilon = 0.05 allows too big leaps => spurious noise
##
str(X)
plot(X)
r <- 10L
Y <- do.call(cbind, replicate(r, simplify = FALSE,
seir(length.out, beta, nu, mu, sigma, gamma, delta, init,
    prob = prob, delay = delay, epsilon = 0.002)[, "Z.obs"]str(Y) # FIXME: stats:::cbind.ts mangles dimnames
plot(window(Y, start = tsp(Y)[1L] + length(delay) / tsp(Y)[3L]),
    ## ^^^^^
    ## discards points showing edge effects due to 'delay'
    ##
    plot.type = "single", col = seq_len(r), ylab = "case reports")
})
```
<span id="page-12-1"></span><span id="page-12-0"></span>

Infectious disease time series simulated using [seir](#page-9-1), for use primarily in examples, tests, and vignettes. Users should not rely on simulation details, which may change between package versions.

Note that simulation code depends on availability of suggested packages adaptivetau and deSolve. If the dependency cannot be loaded then the value of the data set is NULL.

#### Usage

```
## if (requireNamespace("deSolve"))
data(seir.ts01, package = "fastbeta")
## else ...
## if (requireNamespace("adaptivetau"))
data(seir.ts02, package = "fastbeta")
## else ...
```
#### Format

A "multiple time series" object, inheriting from class [mts](#page-0-0), always a subset of the result of a call to [seir](#page-9-1), discarding transient behaviour. Simulation parameters may be preserved as attributes.

#### Source

Scripts sourced by [data](#page-0-0) to reproduce the simulations are located in subdirectory 'data' of the fastbeta installation; see, e.g. [system.file\(](#page-0-0)"data", "seir.ts01.R", package = "fastbeta").

#### See Also

[seir](#page-9-1).

#### Examples

if (requireNamespace("deSolve")) withAutoprint({

```
data(seir.ts01, package = "fastbeta")
str(seir.ts01)
plot(seir.ts01)
})
if (requireNamespace("adaptivetau")) withAutoprint({
```

```
data(seir.ts02, package = "fastbeta")
```
<span id="page-13-0"></span>14 smallpox

```
str(seir.ts02)
plot(seir.ts02)
})
```
smallpox *Smallpox Mortality in London, England, 1661-1930*

#### Description

Time series of deaths due to smallpox, deaths due to all causes, and births in London, England, from 1661 to 1930, as recorded in the London Bills of Mortality and the Registrar General's Weekly Returns.

#### Usage

```
data(smallpox, package = "fastbeta")
```
#### Format

A data frame with 13923 observations of 5 variables:

from start date of the record.

nday length of the record, which is the number of days (typically 7) over which deaths and births were counted.

smallpox count of deaths due to smallpox.

allcauses count of deaths due to all causes.

births count of births.

#### Source

A precise description of the data set and its correspondence to the original source documents is provided in the reference.

A script generating the smallpox data frame from a CSV file accompanying the reference is available as [system.file\(](#page-0-0)"scripts", "smallpox.R", package = "fastbeta").

#### References

Krylova, O. & Earn, D. J. D. (2020). Patterns of smallpox mortality in London, England, over three centuries. *PLOS Biology*, *18*(12), Article e3000506, 1-27. [doi:10.1371/journal.pbio.3000506](https://doi.org/10.1371/journal.pbio.3000506)

```
data(smallpox, package = "fastbeta")
str(smallpox)
table(smallpox[["nday"]]) # not all 7 days, hence:
plot(7 * smallpox / as.double(nday) \sim from, smallpox, type = "l")
```
# <span id="page-14-0"></span>Index

bug.report, *[11](#page-10-0)* data, *[13](#page-12-0)* deconvolve, [2,](#page-1-0) *[4](#page-3-0)*, *[6](#page-5-0)*, *[8](#page-7-0)* fastbeta, [3,](#page-2-0) *[6](#page-5-0)*, *[8](#page-7-0)* fastbeta.bootstrap, [6](#page-5-0) lsoda, *[11](#page-10-0)* mts, *[4](#page-3-0)[–7](#page-6-0)*, *[9](#page-8-0)*, *[11](#page-10-0)*, *[13](#page-12-0)* ptpi, [7](#page-6-0) seir, *[6](#page-5-0)*, [10,](#page-9-0) *[13](#page-12-0)* seir.library, *[12](#page-11-0)*, [13](#page-12-0) seir.ts01 *(*seir.library*)*, [13](#page-12-0) seir.ts02 *(*seir.library*)*, [13](#page-12-0) sir *(*seir*)*, [10](#page-9-0) smallpox, [14](#page-13-0) ssa.adaptivetau, *[11](#page-10-0)* system.file, *[13,](#page-12-0) [14](#page-13-0)* tsp, *[5,](#page-4-0) [6](#page-5-0)*